# Mass General Brigham

### Acesso de representante do Portal do Paciente para pacientes adultos

Uma conta de representante do Portal do Paciente pode ser definida para adultos. Um representante do Portal do Paciente não é a mesma coisa que o representante de assistência de saúde. Um cônjuge, pai/mãe, filho(a) adulto(a) ou outro designado pode se tornar um representante do Portal do Paciente, se tiverem sido autorizados pelo paciente.

O representante do Portal do Paciente deve ter no mínimo 18 anos de idade. O representante do Portal do Paciente terá acesso às mesmas informações no Portal do Paciente que o paciente. O representante do Portal do Paciente pode usar o Portal do Paciente para visualizar as informações médicas do paciente e se comunicar com a equipe de assistência do paciente. O paciente não necessita ter sua própria conta para um representante do Portal do Paciente ter uma conta.

#### **Acesso de representante do Portal do Paciente – para pacientes que não tem a própria conta de Portal do Paciente**

Uma conta de representante do Portal do Paciente, que foi autorizada pelo paciente, pode ser aberta pessoalmente em um agendamento. Também pode ser criada ligando para o Serviço de Apoio do Portal do Paciente em 1-800-745- 9683. Ambos paciente e Representante do Portal do Paciente designado deverá estar disponível em pessoa ou por telefone para consentimento verbal.

#### **Acesso de representante do Portal do Paciente – para pacientes que têm a própria conta do Portal do Paciente**

Se o paciente adulto já tem uma conta do Portal do Paciente, o paciente pode dar acesso de representante do Portal do Paciente para um outro adulto.

Clique em **Your Menu** [Seu Menu] no topo, em seguida digite a palavra "Share" [Compartilhar] na caixa de pesquisa. Clique em **Share My Record** [Compartilhar Meu Registro].

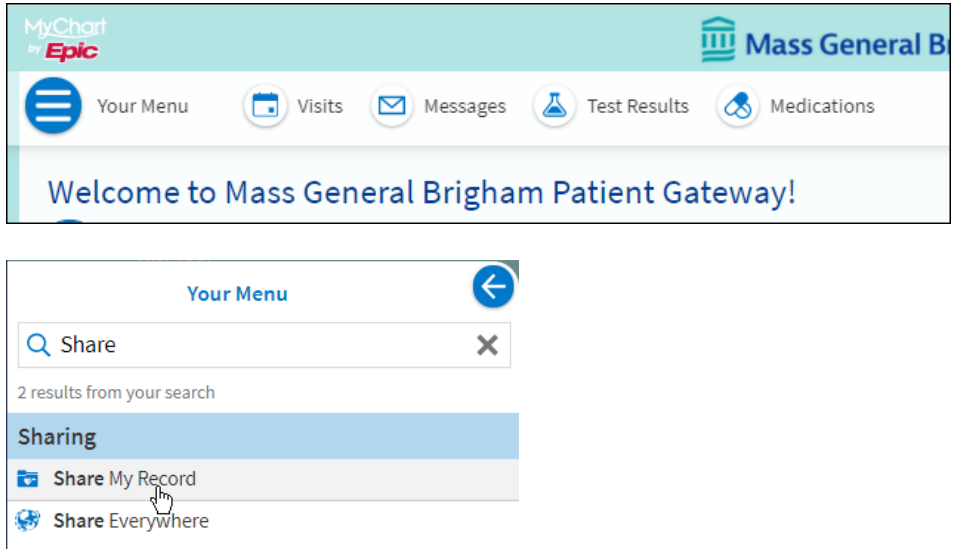

## Mass General Brigham

Clique em **Friends and family access** [Amigos e acesso de família].

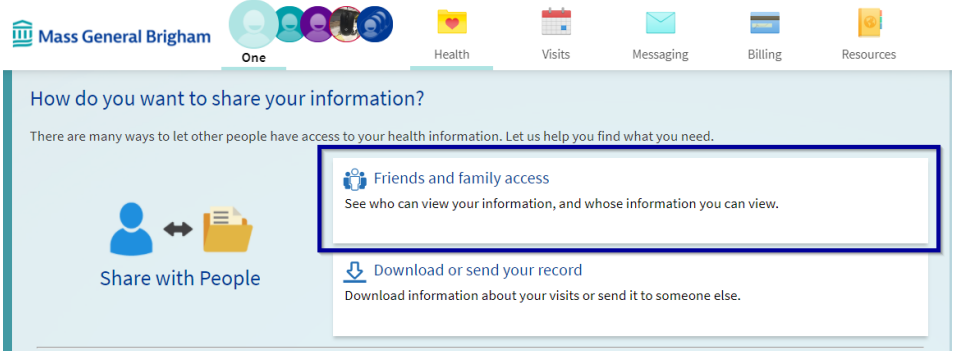

Clique em **Invite Someone** [Convidar alguém].

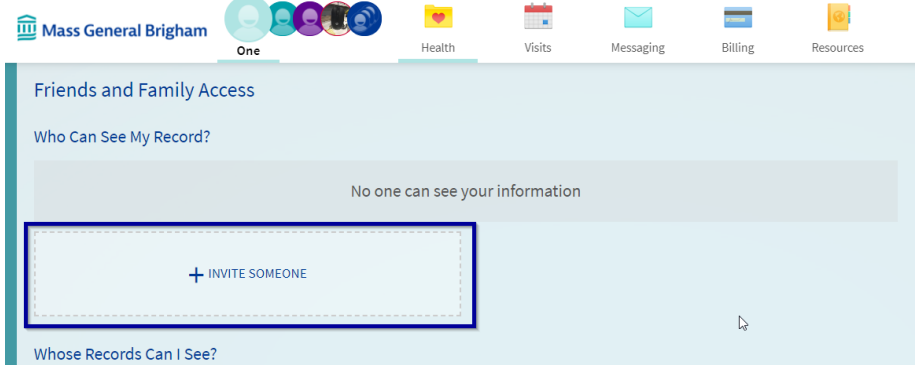

Preencha as informações necessárias e clique em **Send invite** [Enviar convite] na parte inferior.

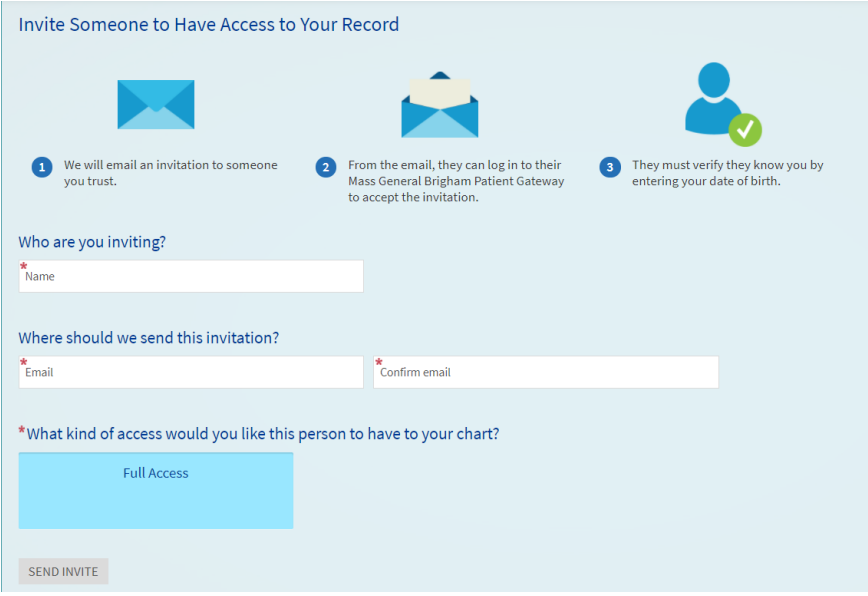

O aplicativo do Portal do Paciente do Mass General Brigham é patrocinado pelo MyChart® licenciado do Epic Systems Corporation, © 1999 – 2021

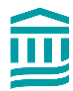